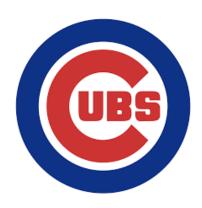

## QR Code for Injury/Incident Reporting

Online form to report injuries or incidents involving players, coaches, managers, volunteers, umpires or bystanders.

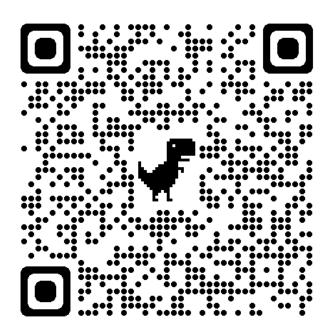

## How to scan a QR Code

- 1. Open your camera on your mobile phone.
- 2. Hold your phone so that the QR CODE appears on the screen.
- An automatic notification will appear up on your screen. Please tap the notification and the phone will open the internet link connected to the online form for you to complete and submit.

You can also type the following website into your web browser.

https://forms.gle/6E5bR9P3eWJBfjTa7